## <span id="page-0-0"></span>Recap: Iterator and Iterable

- $\blacktriangleright$  Before: Iterating via for/while loop
	- $\blacktriangleright$  'Looping logic' is in the code that executes the loop
- $\blacktriangleright$  Iterator: An interface that represents an iteration
	- $\blacktriangleright$  Easy to be used in conjunction with while loops
	- $\blacktriangleright$  Two (central) methods: boolean hasNext() and T next()
	- $\blacktriangleright$  Allows encapsulating looping conditions in an object
- $\blacktriangleright$  Iterable: Signifies that one can iterate over an instance of the class
	- Iterator<T> iterator() returns an iterator

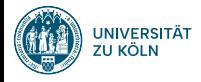

# Session 5: Generics and Collections, part 1 Fortgeschrittene Programmierung (Java 2)

Nils Reiter nils.reiter@uni-koeln.de

May 15, 2024

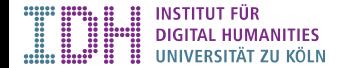

# <span id="page-2-0"></span>Section 1

**[Generics](#page-2-0)** 

#### [Generics](#page-2-0)

# Generics

Motivation

- $\blacktriangleright$  Duplicating code is bad
	- $\blacktriangleright$  Errors fixed in one copy are not fixed in the other
	- $\blacktriangleright$  Disk space
- $\blacktriangleright$  Many things we do are similar, but for different types
	- $\blacktriangleright$  E.g., collecting things, iterating over them, ...

Herated L Accounts

#### [Generics](#page-2-0)

# Generics

### Motivation

- $\blacktriangleright$  Duplicating code is bad
	- $\blacktriangleright$  Errors fixed in one copy are not fixed in the other
	- $\blacktriangleright$  Disk space
- $\blacktriangleright$  Many things we do are similar, but for different types
	- $\blacktriangleright$  E.g., collecting things, iterating over them, ...

### Generics

- $\blacktriangleright$  Method to write 'template classes'
- $\blacktriangleright$  Instantiated for different types
- ▶ Syntax: Iterator(T), MyClass<E extends Car>, ...
	- $\triangleright$   $\uparrow$   $\uparrow$  E are variable names for class names
- $\blacktriangleright$  Type is filled in at compile time
	- $\blacktriangleright$  I.e., while we implement a generic class, we don't know what type it is used for

# demo

StringList,GenericList

# <span id="page-6-0"></span>Section 2

**[Collections](#page-6-0)** 

### Java Collections Framework

A collection is an object that represents a group of objects (such as the classic Vector class). A collections framework is a unified architecture for representing and manipulating collections, enabling collections to be manipulated independently of implementation details.

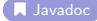

## Java Collections Framework

A collection is an object that represents a group of objects (such as the classic Vector class). A collections framework is a unified architecture for representing and manipulating collections, enabling collections to be manipulated independently of implementation details.

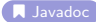

#### Benefits

- $\blacktriangleright$  Reduces programming effort
- $\blacktriangleright$  Increases performance
- $\blacktriangleright$  Fosters software reuse

### **Interfaces**

java.util.Collection

- ▶ java.util.List ← today!
- $\blacktriangleright$  java.util.Set
- ▶ java.util.Queue

java.util.Map

▶ java.util.SortedMap

### List

### $\blacktriangleright$  Finite number of ordered elements, allowing duplicates

 $\blacktriangleright$  Size is not fixed

#### $\blacktriangleright$  Access via index values

#### $\sum$  **I** [java.util.List](https://docs.oracle.com/javase/8/docs/api/java/util/List.html)

- $\blacktriangleright$  add, addAll, set, replaceAll
- $\triangleright$  contains, containsAll, is Empty, size
- ▶ remove, removeAll, clear
- $\blacktriangleright$  subList, iterator, listiterator
- $\blacktriangleright$  sort

### List

### $\blacktriangleright$  Finite number of ordered elements, allowing duplicates

 $\blacktriangleright$  Size is not fixed

### $\blacktriangleright$  Access via index values

#### $\sum$  *I* [java.util.List](https://docs.oracle.com/javase/8/docs/api/java/util/List.html)

- $\blacktriangleright$  add, addAll, set, replaceAll
- $\blacktriangleright$  contains, containsAll, isEmpty, size
- ▶ remove, removeAll, clear
- $\blacktriangleright$  subList, iterator, listiterator
- $\blacktriangleright$  sort.

### $\blacktriangleright$  Implementations

- $\blacktriangleright$  java.util.ArrayList: Uses an array internally
- ▶ java.util.LinkedList: Uses a linked list internally

### ArrayList vs. LinkedList

```
1 // ArrayList
2 List <Student > arr = new ArrayList <Student > ();
3 / / ...
4 arr.add(new Student("Maria"));
5 arr.set(203, new Student("Hans"));
6 // \overline{\phantom{0}}7 arr.get (203). doSomething ();
 8
9 // LinkedList
10 List <Student > 11 = new LinkedList <Student > ():
11 // ...
12 ll.add(new Student("Maria"));
13 ll.set(203, new Student("Hans"));
14 / / \dots15 ll.get (203). doSomething ();
```
## Speed Differences

- $\blacktriangleright$  Many library functions hide complexity
- **A** This does not mean that the complexity is gone

## Speed Differences

- $\blacktriangleright$  Many library functions hide complexity
- $\triangle$  This does not mean that the complexity is gone

Arrays / ArrayList

- $\triangleright$  'constant access': Accessing the 5th or the 9000th elements takes the same time
- **In** Enlarging an array after creation is costly (because the entire array needs to be copied elsewhere)

## Speed Differences

- $\blacktriangleright$  Many library functions hide complexity
- $\triangle$  This does not mean that the complexity is gone

Arrays / ArrayList

- $\triangleright$  'constant access': Accessing the 5th or the 9000th elements takes the same time
- Inter Enlarging an array after creation is costly (because the entire array needs to be copied elsewhere)

LinkedList

- $\triangleright$  The longer the list the longer it takes to access an element
- $\blacktriangleright$  Enlarging is constant, removal in the middle as well

# demo

## Section 3

# <span id="page-17-0"></span>[How do Linked Lists Work?](#page-17-0)

# Memory Handling (Reminder)

// primitive types char  $ch = 'a';$ 

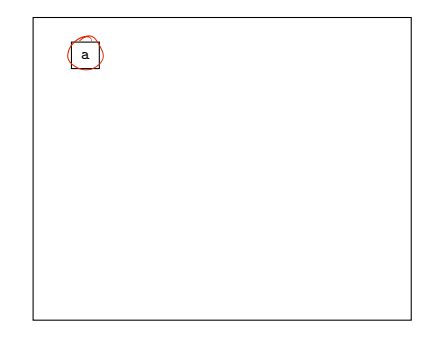

```
// primitive types
char ch = 'a';int[] iArr = new int[] {6,3,8};
```
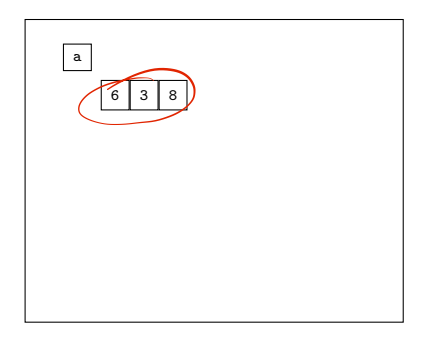

```
// primitive types
char ch = 'a';
int[] iArr = new int[] \{6,3,8\};// reference types
String[] sArr = new String[] {"Ey", "Yo"};
```
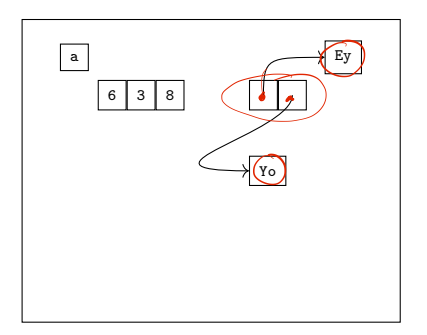

```
// primitive types
char ch = 'a';
int[] iArr = new int[] \{6,3,8\};
// reference types
String[] sArr = new String[] {"Ey", "Yo"};
Horse[] hArr = new Horse[3];
```
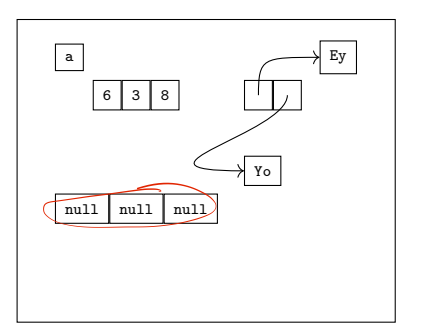

```
// primitive types
char ch = 'a';
int[] iArr = new int[] \{6,3,8\};
// reference types
String[] sArr = new String[] {"Ey", "Yo"};
Horse[] hArr = new Horse[3];
hArr[1] = new Horse("Olaf"); \qquad \qquad (0laf)
```
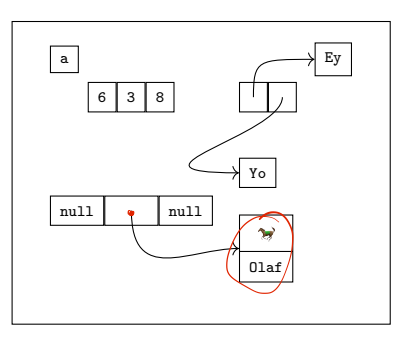

## Linked Lists

- $\triangleright$  Well-established idea on how to store elements in a sequence
- $\blacktriangleright$  Each element is an object that stores
	- $\blacktriangleright$  the actual element (called payload)
	- $\blacktriangleright$  the next element (called next)
- $\triangleright$  For the last element, next ==  $null$

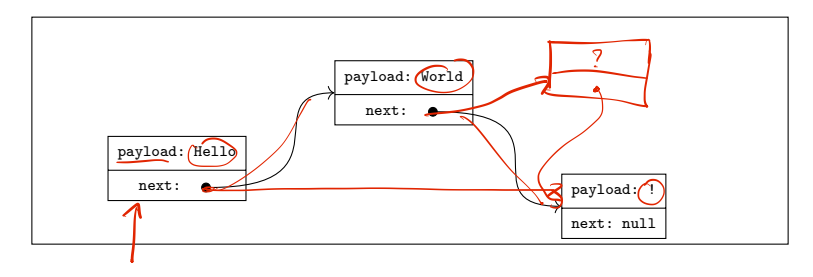

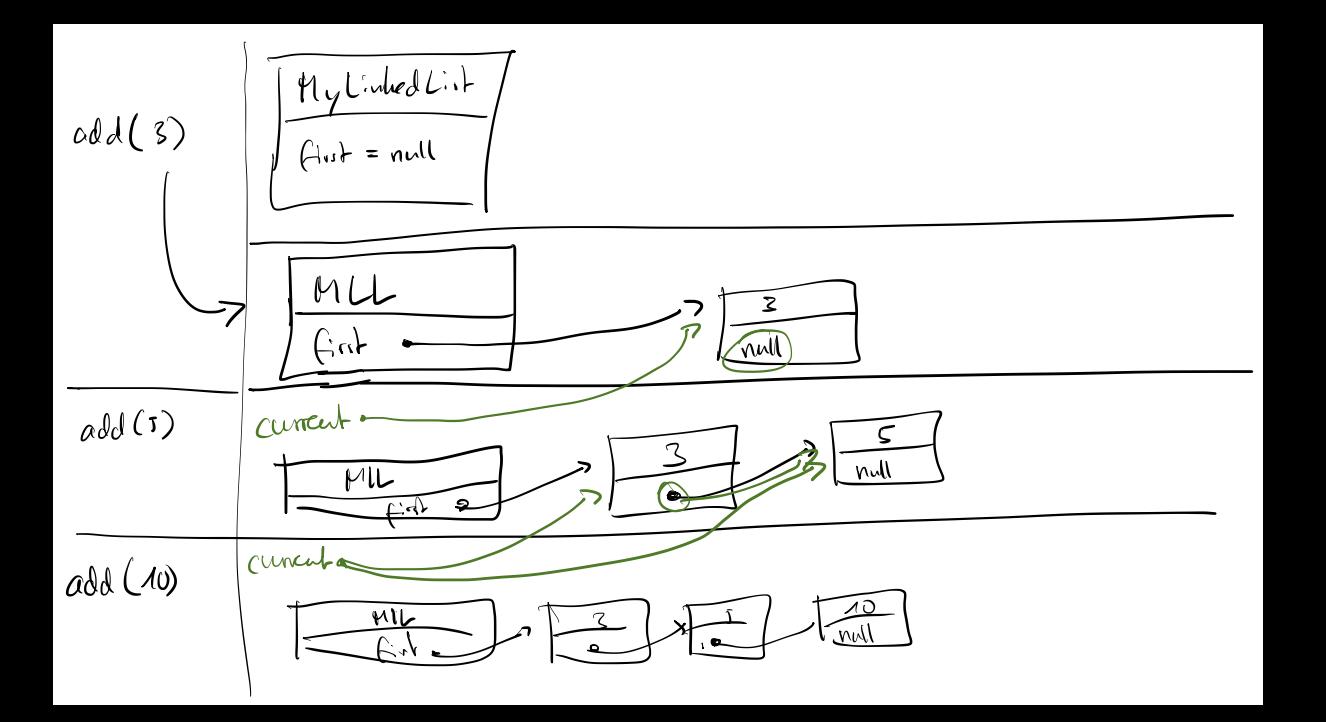

# demo

Implementation of a linked list

[Exercise](#page-26-0)

<span id="page-26-0"></span>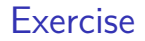

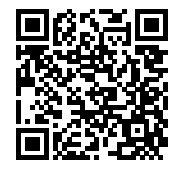

#### <https://github.com/idh-cologne-java-2-summer-2024/exercise-05>